# **VMs bereitstellen mit DSC und Chef**

#### Was sind DSC und Chef und wofür brauche ich die überhaupt?

*Holger Voges*

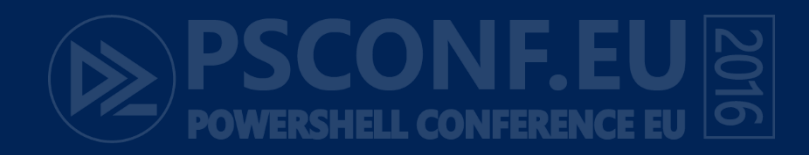

#### About\_Author

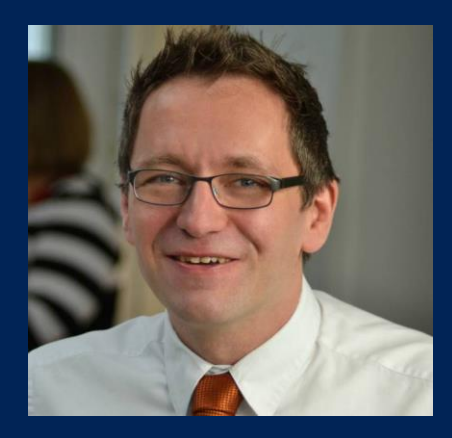

Holger Voges

CCA,MCSE, MCDBA, MCT, MCITP DB Administrator / DB Developer, MCTIP Enterprise Administrator

Netz-Weise Freundallee 13a 30173 Hannover www.netz-weise.de

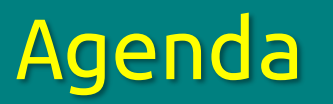

#### • DSC

- Eine DSC-Konfiguration Rekapitulation
- Demo-Deployment mit Chef
- Chef
	- Was ist Chef?
	- Begriffserklärungen
	- So funkioniert Chef
	- VMs bereitstellen mit Chef
- Ein Vergleich

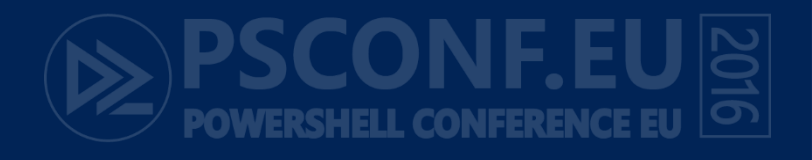

### DSC – ein Überblick

- Infrastructure as Code
- DSC stellt den gewünschen Zustand einer Maschine (wieder) her
- DSC ist idempotent
- DSC wird über Configurations in Powershell konfiguriert
- DSC-Konfigurationen werden über den LCM geprüft

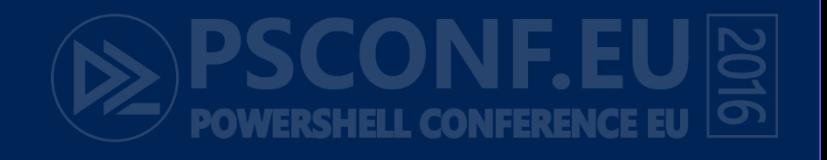

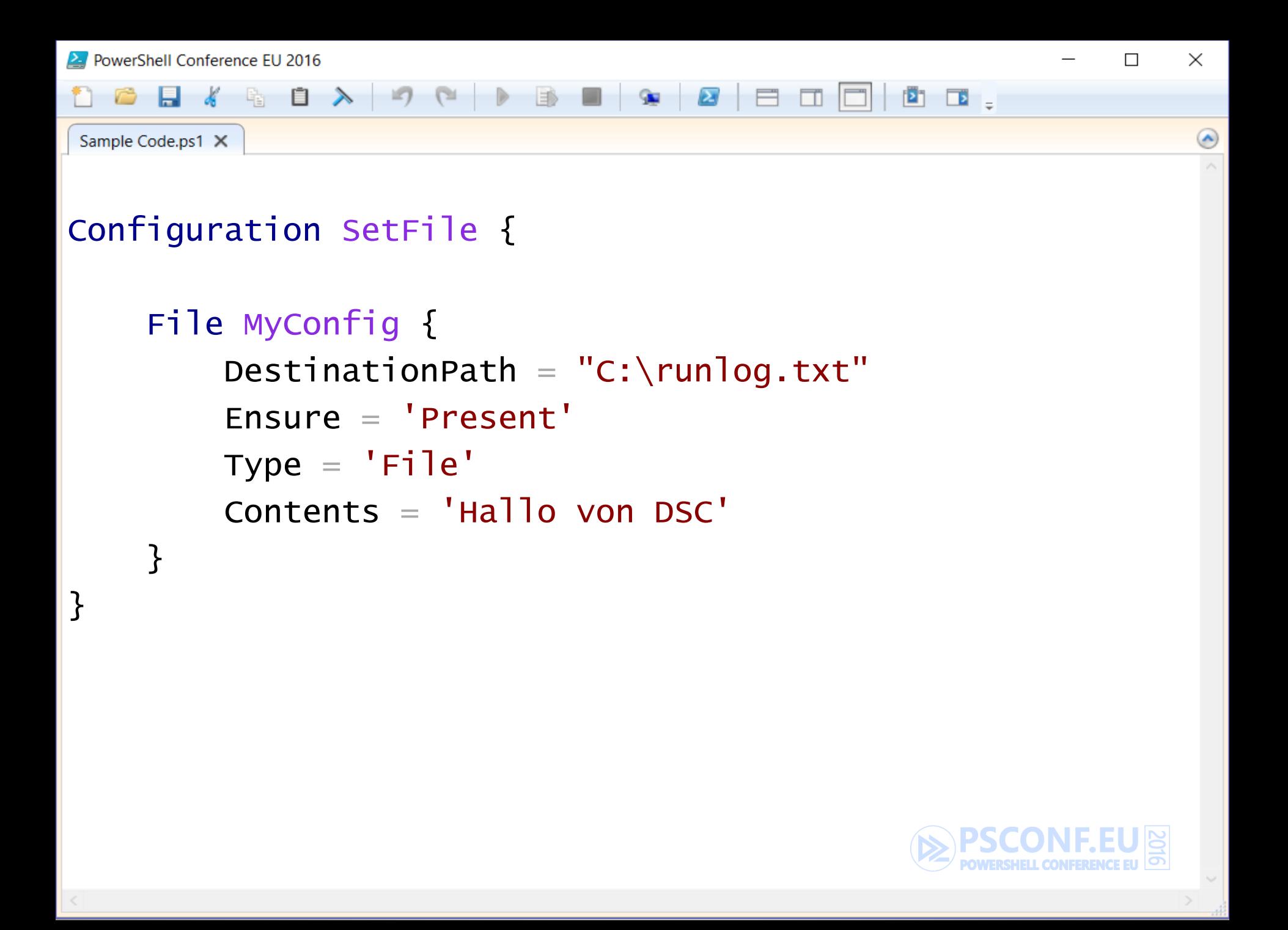

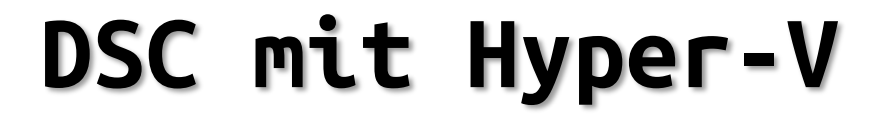

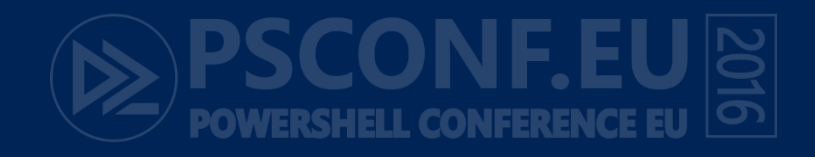

 $\Box$ 

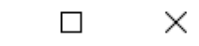

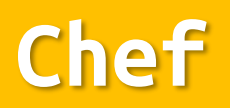

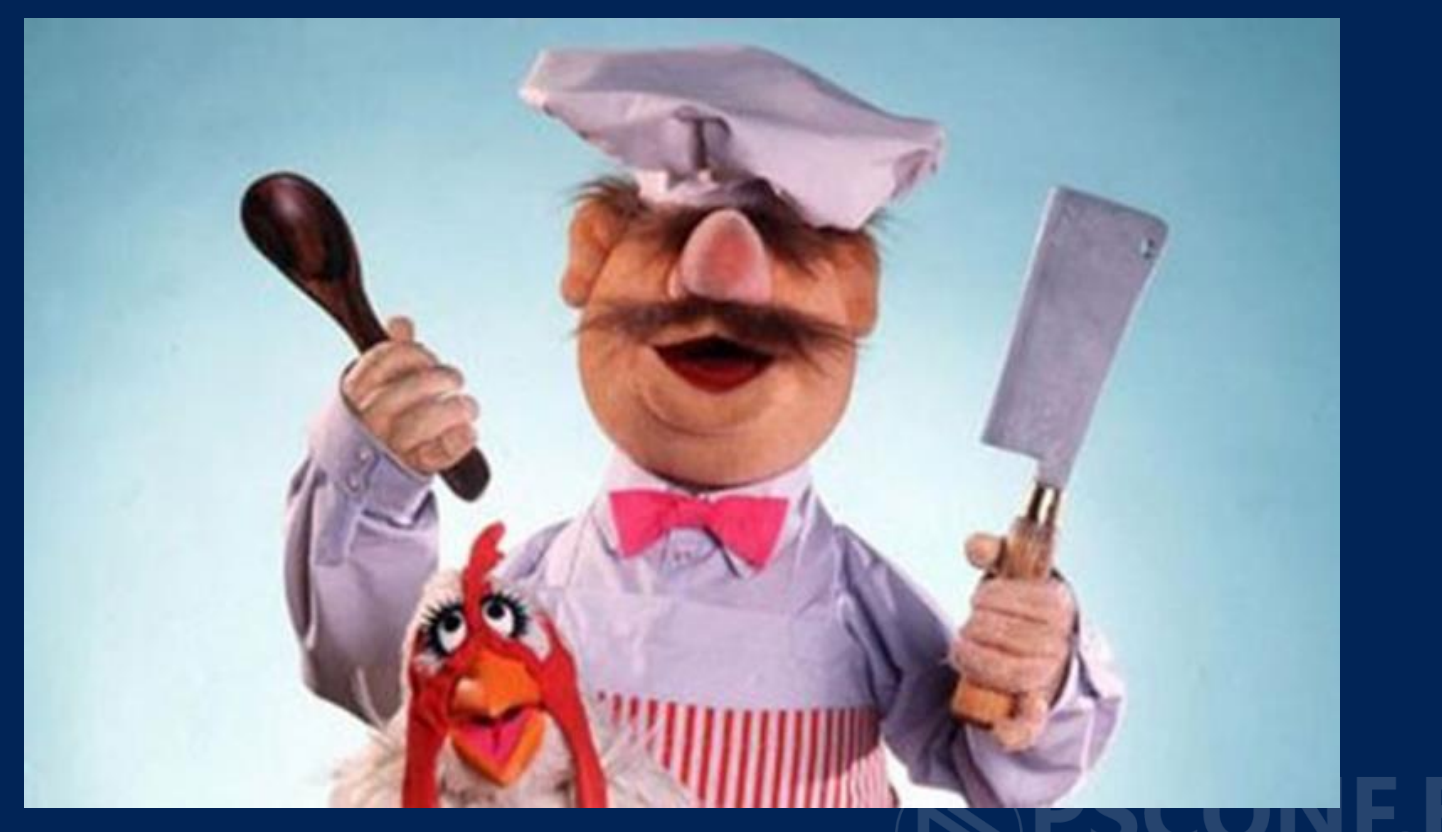

 $\overline{\overline{\bullet}}$ **POWERSHELL CONFERENCE EU** 

#### Smörrebröd

- Ruby-Basiert
- OS-unabhängig
- Open-Source-basiert
- Basiert auf Rezepten und Kochbücher

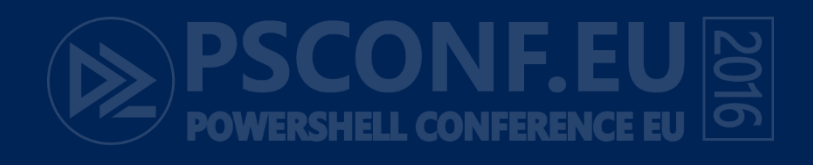

#### $\times$  $\Box$

## Chef Infrastruktur

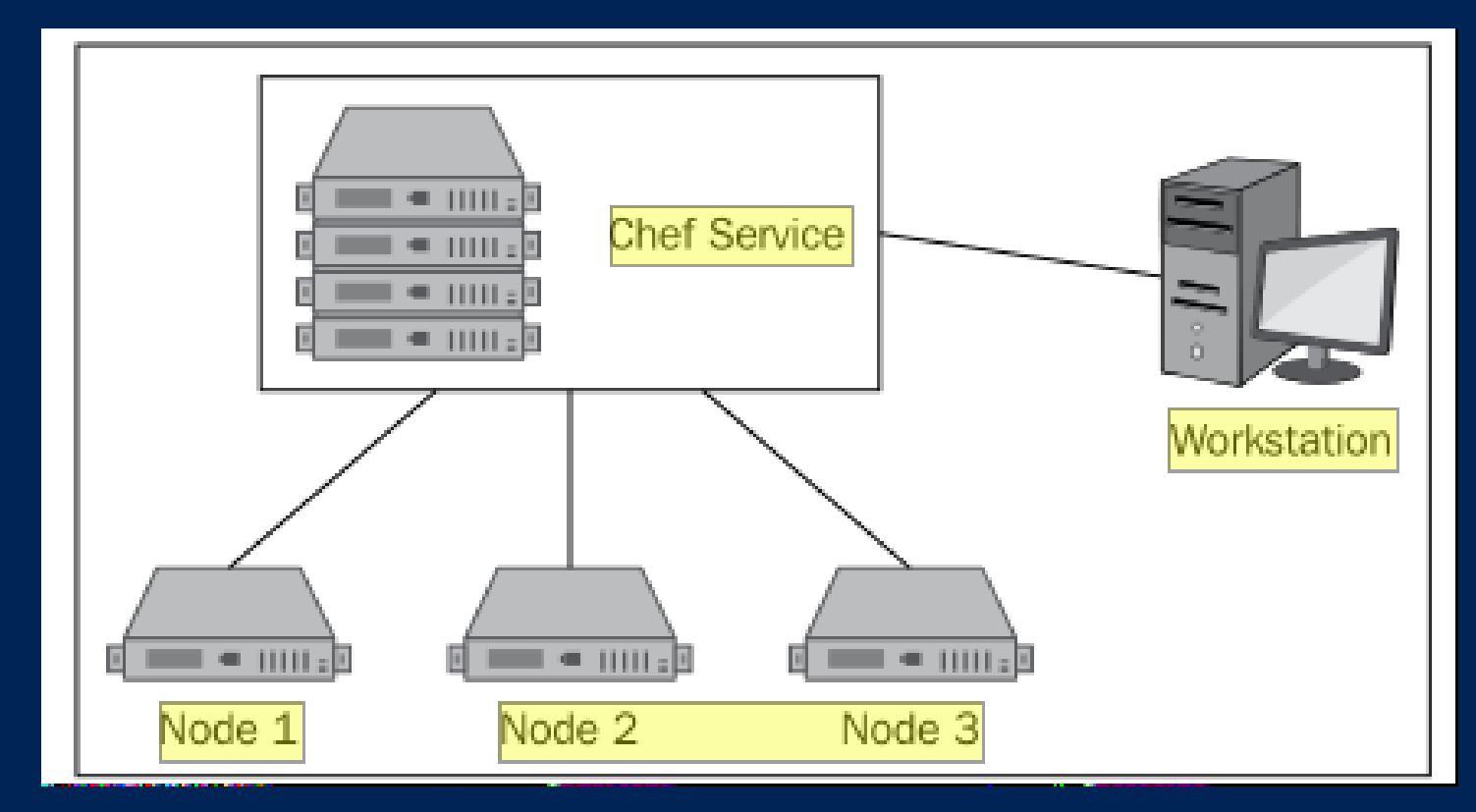

**POWERSHELL CONFERENCE EU** 

#### DSC , Was hat er, was ich nicht habe?

- Databags speichern zusätzliche Informationen
- Verschlüsselte Client-Kommunikation per Public Key
- Reporting
- Rezepte werden sequentiell abgearbeitet
- Testumgebung mit Testkitchen implementiert

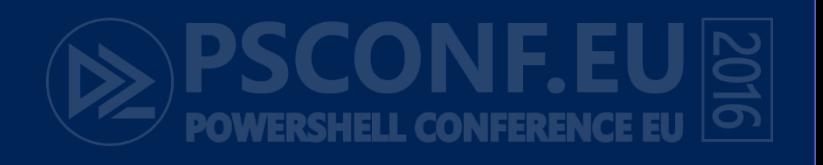

#### Backe Backe kuchen

- Recipes entsprechen DSC Konfigurationen
- Cookbooks sind Sammlungen von Recipes
- Attributes sind Daten, die vom Chef-Server zentral abgerufen werden können (Passwörter…)
- Run Lists: Liste von Rezepten (Das "Menü")
- Provider = DSC-Resources
- Data Bags: Speichern Attribute

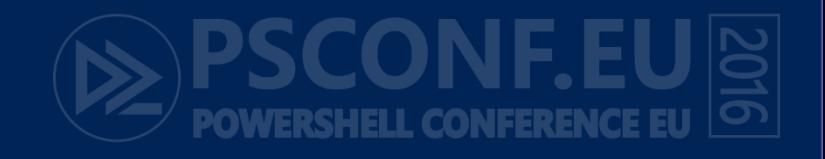

×

#### Ein bißchen Bi schadet nie

- Chef erlaubt das Nutzen von DSC-Konfigurationen in Recipes
- Der LCM wird dafür deaktiviert
- DSC-Konfigurationen werden als Here-Strings einfach eingefügt

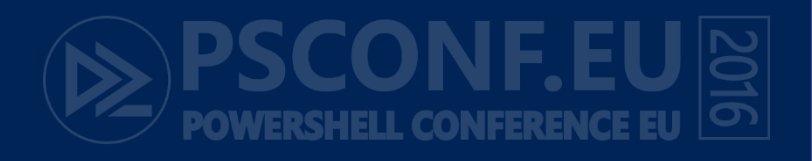

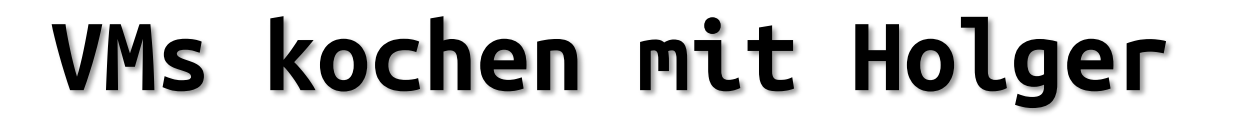

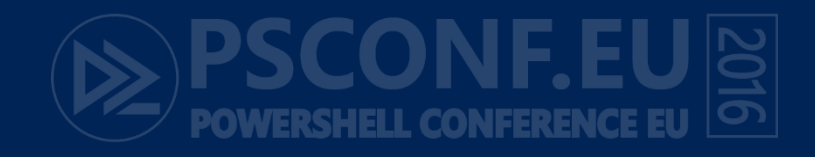

 $\Box$ 

#### Der eigene Chef (Server)

- Chef kann zu Testzwecken auch ohne Server laufen (ChefSolo)
- Chefserver kann gehostet gemietet werden (Chef.io)
- Chefserver können bei Azure Marketplace gemietet werden
- Chefserver kann auf eigener Hardware installiert werden (Open Source)

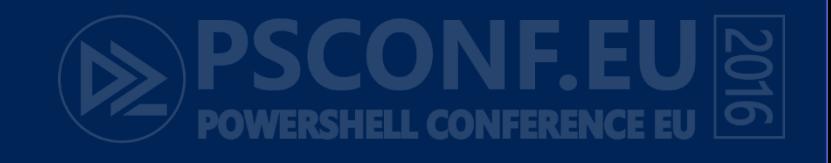

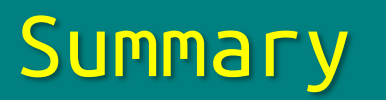

- Chefserver integriert DSC-Konfigurationen in Rezepten
- Der Server ist der Dreh-und Angelpunkt der Chef-Konfiguration.
- Mit Chef steht eine ausgewachsene Infrastruktur zur Verfügung, die DSC (derzeit) nicht bieten kann

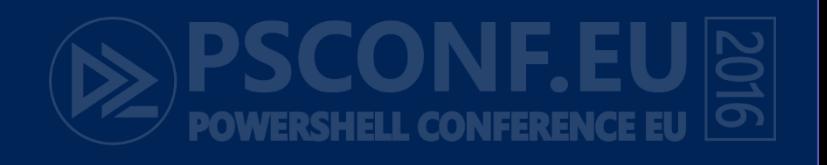

## **Questions?**

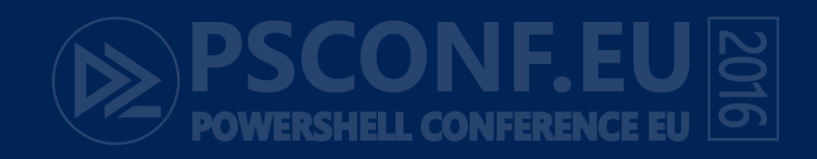